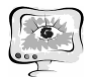

Галерея выводит все прикреплённые материалы с типом Фото по каждому доступному проекту.

Раздел Отчёты позволяет создавать отчёты по одному или нескольким проектам, включающие паспорт проекта, а также другие необходимые данные.

В настоящий момент система внедряется в эксплуатацию, а её ожидаемыми результатами являются:

- повышение качества и сокращение сроков реализации проектов;
- обеспечение прозрачности реализации проектов на любом уровне;
- повышение гибкости планирования проектов министерства;
- снижение рисков, связанных с обеспечением своевременного выполнения задач;
- повышение оперативности, согласованности и обоснованности принятия решений и сокращение времени реакции на непредвиденные события, требующих изменения планов подразделений;
- обеспечение эффективного использования ресурсов за счет постоянного перепланирования и поддержания плана в актуальном состоянии.

## **Заключение**

Разработан прототип интеллектуальной системы управления проектами, позволяющей адаптивно планировать деятельность подразделения МЭРИТ с целью выполнения работ с заданным качеством, в рамках отведенного бюджета, в требуемые сроки, с минимальными рисками.

## **Литература**

1. SAP Resource and Portfolio Management. – Режим доступа: http://www.sap.com/solution/lob/r-and-d/software/portfolio-projectmanagement/index.html

- 2. Microsoft Office Project Server. Режим доступа:
- 3. https://products.office.com/ru-ru/project/enterprise-project-server
- 4. PTC Windchill. Режим доступа: http://ru.ptc.com/product/windchill

О.П. Солдатова, Д.З. Иваев

## РЕШЕНИЕ ЗАДАЧИ КЛАССИФИКАЦИИ ПРИ ПОМОЩИ МНОГОСЛОЙНОГО ПЕРСЕПТРОНА

(Самарский государственный аэрокосмический университет имени академика С.П. Королева (национальный исследовательский университет))

Целью данной работы является изучение возможностей многослойного персептрона при классификации данных, проектирование и реализация системыклассификации данных на основе модели многослойного персептрона с одним или несколькими скрытыми слоями, сравнение полученных результатов при различных настройках параметров сети.

Структура сети в общем виде представлена на рисунке 1. Входные данные представляют собой набор векторов, первые элементы которых – признаки,

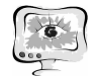

характеризующие представителя класса, а последний элемент описывает порядковый номер класса.

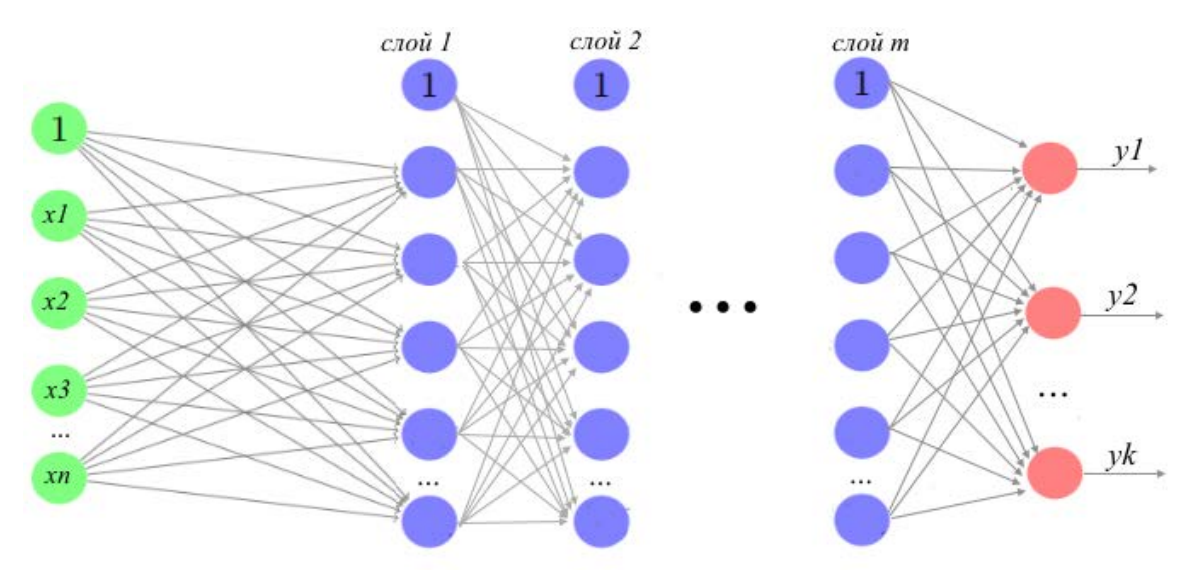

Рис. 1. Структура многослойного персептрона с т скрытыми слоями

Входной слой представляет собой вектор признаков классифицируемого элемента. Каждый нейрон каждого слоя связан со всеми нейронами следующего слоя. Во всех слоях, кроме последнего добавляется фиктивный нейрон со значением равным 1. Количество скрытых слоев и количество нейронов в слое может варьироваться. В выходном слое количество нейронов совпадает с количеством классов. Все слои образуют сигмоидальные нейроны.

Обучающие и тестовые данные хранятся в текстовых файлах формата «.txt». В одних файлах содержатся векторы для обучения, в других – векторы для тестирования работы сети. При вычислении выходного сигнала нейрона используется униполярная сигмоидальная функция, возвращающая значение в диапазоне от [-1;1]. После обработки сигнала в качестве представителя распознанного класса признается наиболее активный нейрон, выработавший самый сильный выходной сигнал.

Сигнал, подаваемый на вході-го нейрона k-го слоя, проходит через сумматор, в котором выполняется взвешенное суммирование элементов входного сигнала:

$$
u_i^{(k)} = \sum_{j=1}^{m} x_j w_{ij}^{(k)}
$$
, где *m*– число нейронов *k*–*l*–го слоя;*i*= 1..n<sub>k</sub>.

В случае входного слоя  $x_i$  - *j*-ыйкомпонент вектора входных данных;  $m =$ размерности вектора  $x; n_k$  – число элементов в слое  $k$ ;  $\frac{w_{ij}^{(k)}}{w_{ij}}$  – соответствующий весовой коэффициент.

Выход каждого элемента рассчитывается по следующей формуле:

$$
y_i^{(k)} = f(u_i^{(k)})
$$
,  $\Gamma_{\text{AC}} f(u_i^{(k)}) = \frac{1}{1 + e^{-\beta x}} (3 \text{Re } \beta = 1)$ .

Этап обучения нейронной сети заключается в подборе таких значений ве- $\cos w_{ij}^{(k)}$ для всех слоев сети, чтобы при заданном векторе *х*, получить на выходе

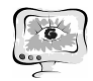

значения сигналов №, которые позволят определить принадлежность данного вектора к одному из классов. Для решения этой задачи используется алгоритм наискорейшего спуска и метод обратного распространения ошибки:

1. Подать на вход сети вектор данных.

2. Рассчитать значения У выходных сигналов нейронной сети.

3. Вычислить параметр коррекции  $\delta_i$  каждого элемента нейронной сети  $[\![\delta_i=(y]\!]_i-d_i)(\partial y_i)$ 

 $\overline{\partial u}$ 

(в случае выходных нейронов), где  $d_i$  – ожидаемое значе- $\delta_i^{(k)} = \frac{\left(\sum_j \delta_j^{(k+1)} w_{ji}^{(k+1)}\right)\left(\partial y_i\right)}{\partial u_i}$ 

(для нейронов скрытых ние на і-м выходе, или слоев  $k$ ).

4. По формуле  $\Delta w_{ij}^{(k)} = -\eta \delta_i^{(k)} u_j^{(k-1)}$ рассчитать коррекции весовых коэффициентов. Здесь Wij - весовой коэффициент синаптической связи, соединяющей *i*-ый нейрон слоя *k-1* с *j*-ым нейроном слоя *k*;  $\eta$  – коэффициент обучения;

5. Провести корректировку весов по формуле $w_{ij}^{(k)} = w_{ij}^{(k)} + \Delta w_{ij}^{(k)}$  для каждого слоя;

6. Повторить процедуру обучения, подавая на вход следующий вектор данных.

Алгоритм повторяется для всех векторов обучающей выборки вплоть до выполнения условия остановки. Процедура обучения завершается либо в момент, когда значение весовых коэффициентов обеспечивает классификацию векторов с заданной точностью, либо после превышения заданного числа циклов обучения. Перед началом обучения случайным образом задаются начальвесовых коэффициентов у всех нейронов в диапазоне ные значения  $\left[-\frac{\sqrt{n_{in}}}{2}, \frac{\sqrt{n_{in}}}{2}\right]$ 

 $\left[\frac{1}{2}\right]$ , где  $n_{in}$  означает количество входов нейрона. Обучающая выборка состоит из одинакового количества векторов для каждого класса. Последний компонент каждого вектора описывает класс вектора и используется для определения ожидаемых значений на выходе нейронной сети.

На выходе сети, по известным, найденным в процессе обучения весовым коэффициентам вычисляется вектор у (размер равен количеству классов). Решение дает выходной нейрон с максимальным значением  $\mathcal{V}_i$ : по номеру *i* этого нейрона предъявляется в качестве ответа класс, которому принадлежит век-TOP.

Реализованная сеть показала высокую эффективность при классификации модельных данных. Тесты проводились с использованием наборов данных. описывающих виды ирисов и вин [1]. Система реализована на платформе .NETFramework на языке C# в интегрированной среде разработки MicrosoftVisualStudio 2012.

Были исследованы зависимости среднеквадратичного отклонения (СКО) от топологиисети и обучения при следующих параметрах обучения: обучающая

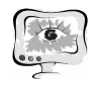

выборка из 90 векторов данных, характеризующих виды ирисов (по 30 для каждого из 3-х классов); входной слой – 4 нейрона; скрытый слой – 3; выходной – 3 нейрона; коэффициент обучения  $\eta = 0.02$ ; пороговое значение определяющая точность – 0,01; ограничение на количество циклов – 2500 итераций. Тестовая выборка состоит из 60 векторов, не входящих в обучающую выборку (по 20 для каждого из 3-х классов).Зависимость СКО от коэффициента наклона сигмоидальной функции представлена в таблице 1.

> Таблица 1. Зависимость СКО от коэффициента наклона сигмоидальной функции при классификации ирисов

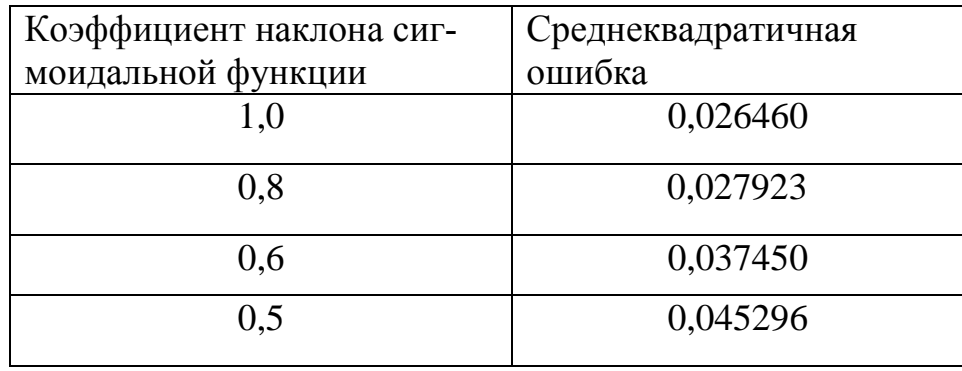

Результаты исследований зависимости СКО от числа скрытых нейронов представлены в таблице 2 при коэффициенте наклона функции равным 1.

> Таблица 2 – Зависимость СКО от числа нейронов в скрытом слое при классификации ирисов

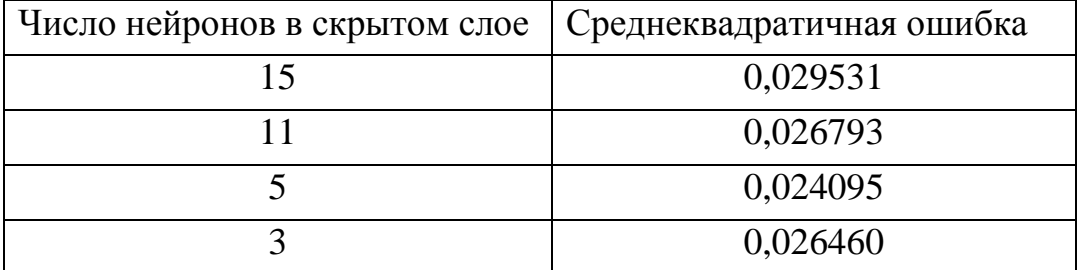

Аналогично исследованы зависимости СКО при следующих параметрах обучения: обучающая выборка из 90 векторов данных характеризующих виды винных напитков (по 30 для каждого из 3-х классов); входной слой – 13нейронов; скрытый слой – 11; выходной – 3 нейрона; коэффициент обучения  $\eta = 0.02$ ; пороговое значение определяющая точность - 0,003; ограничение на количество циклов – 2500 итераций.Тестовая выборка состоит из 54 векторов, не входящих в обучающую выборку (по 18 для каждого из 3-х классов).Зависимость СКО от коэффициента наклона сигмоидальной функции при классификации винных напитков представлена в таблице 3.

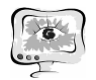

Таблица 3. Зависимость СКО от коэффициента наклона сигмоидальной функции при классификации винных напитков

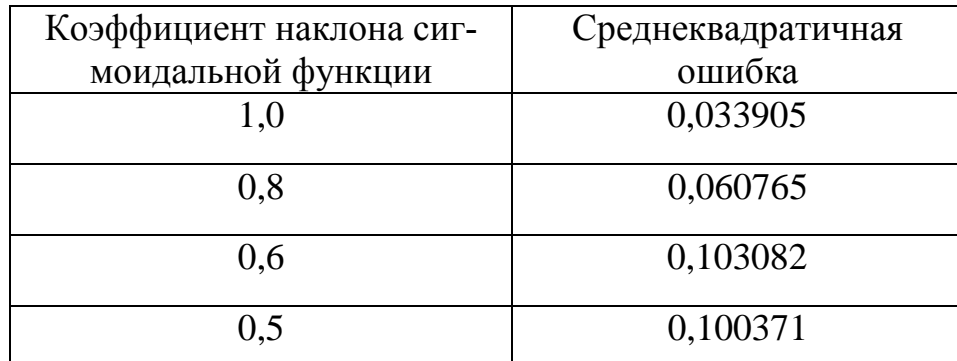

Аналогично исследовалась зависимость СКО от числа нейронов в скрытом слое при  $\beta = 1$ . Результаты представлены в таблице 4.

> Таблица 4 – Зависимость СКО от числа нейронов в скрытом слое при классификации винных напитков.

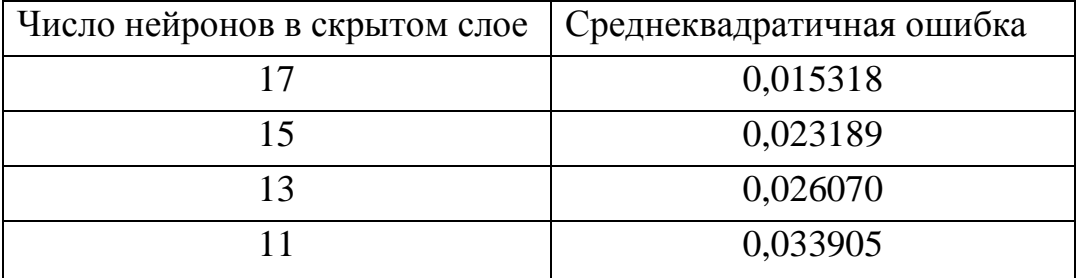

При анализе результатов сделан вывод, что для каждого вида данных необходимо корректно подбирать параметры обучения и структуры сети.

В процессе классификации винных напитков при 17 нейронах в скрытом слое и единичном коэффициенте наклона сетьневерно определяет принадлежность каждого вектора одному из классов в 3,7% случаев.

При классификации ирисов устанавливались следующие параметры: число нейронов в скрытом слое – 5; коэффициент наклона функции – 1. В процессе тестирования ошибка выявлена при классификации 2 векторов из 60. При указанных параметрах сеть неверно классифицировала данные в 3,33% случаев.

## **Литература**

1. UCIMachineLearningRepository [Электронныйресурс]. – URL: http://archive.ics.uci.edu/ml/(Дата обращения: 14.02.2015)

2. Осовский, С. Нейронные сети для обработки информации [Текст]/ С.Осовский. – М.: Финансы и статистика, 2002 – 344 с.

3. Солдатова, О.П. Курс лекций по дисциплине «Интеллектуальные системы»[Электронный ресурс]/О.П.Солдатова.– СГАУ, 2014. – 164 с.